## **VOGL**

# **A very ordinary GL Like Library**

## **Documentation**

Copyright (C) 1991, 1992 The University of Melbourne.

Department of Engineering Computer Resources.

 This programme source code may be copied or distributed in any medium or modified provided each copy or modified copy retains this copyright notice and the disclaimer that this software is distributed without any warranty implied or otherwise that it is error free and that it meets the recipients requirements.

#### README:

The directories in this directory contain the source for the VOGL library and the library hershey which is for manipulating the Hershey font data.

They are as follows:

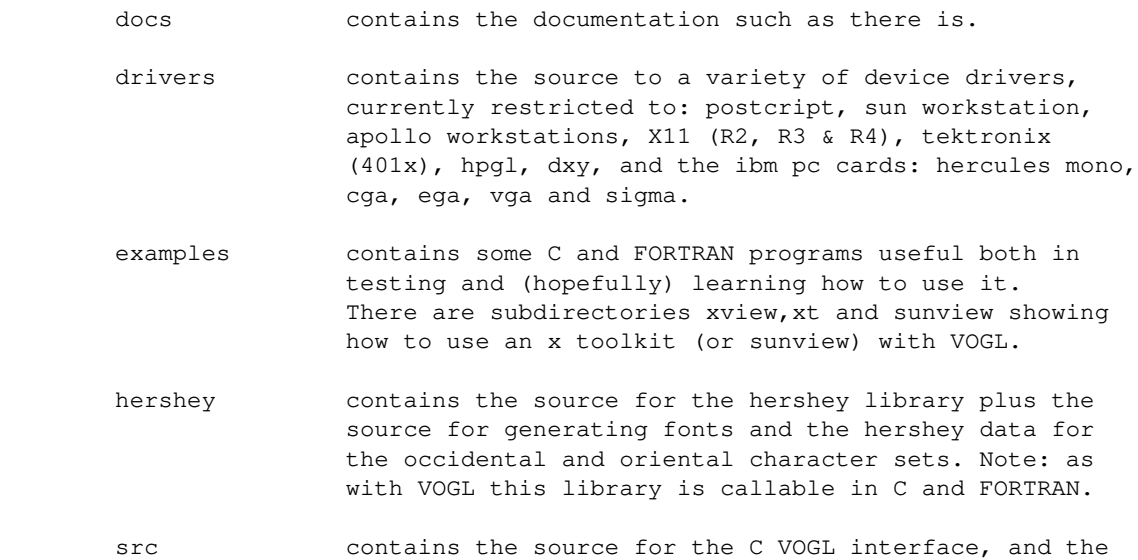

source for the FORTRAN interfaces where available.

If you have a real SGI machine with GL on it, you can simply compile the Hershey library and the examples with "make -f Makefile.sgi". Otherwise, you will have to edit the Makefile to set various options for your machine and type "make".

VOGL is a device portable graphics library that tries to be Silicon Graphics Iris GL compatible. Our intention is that any VOGL program will compile unchanged on a machine running SGI GL (the examples do). VOGL is based entirely on our other graphics library VOGLE. While we still regard VOGLE as our main library (it is, and probably will be for some time to come, the one that gets the most use around here), we will gratefully accept any bug fixes or enhancements. As always suggestions are also welcome.

This software may be used for any purpose commercial or otherwise. It is offered without any guarantee as to its suitability for any purpose or as to the sanity of its writers. We do ask that the source is passed on to anyone that requests a copy, and that people who get copies don't go round claiming they wrote it (that is why this one has a copyright notice in it, see file COPYRIGHT).

Although VOGL is free we will drink any quantity of Beer you send to us.

Regards,

Eric H. Echidna

Snail mail correspondance and alcoholic beverages should be directed to:

 The Software Support Programmer Department Of Engineering Computer Resources Faculty Of Engineering University Of Melbourne Vic 3052 Australia

email to

 echidna@munnari.OZ.AU echidna@ecr.mu.OZ.AU echidna@gondwana.ecr.mu.OZ.AU

## **Contents**

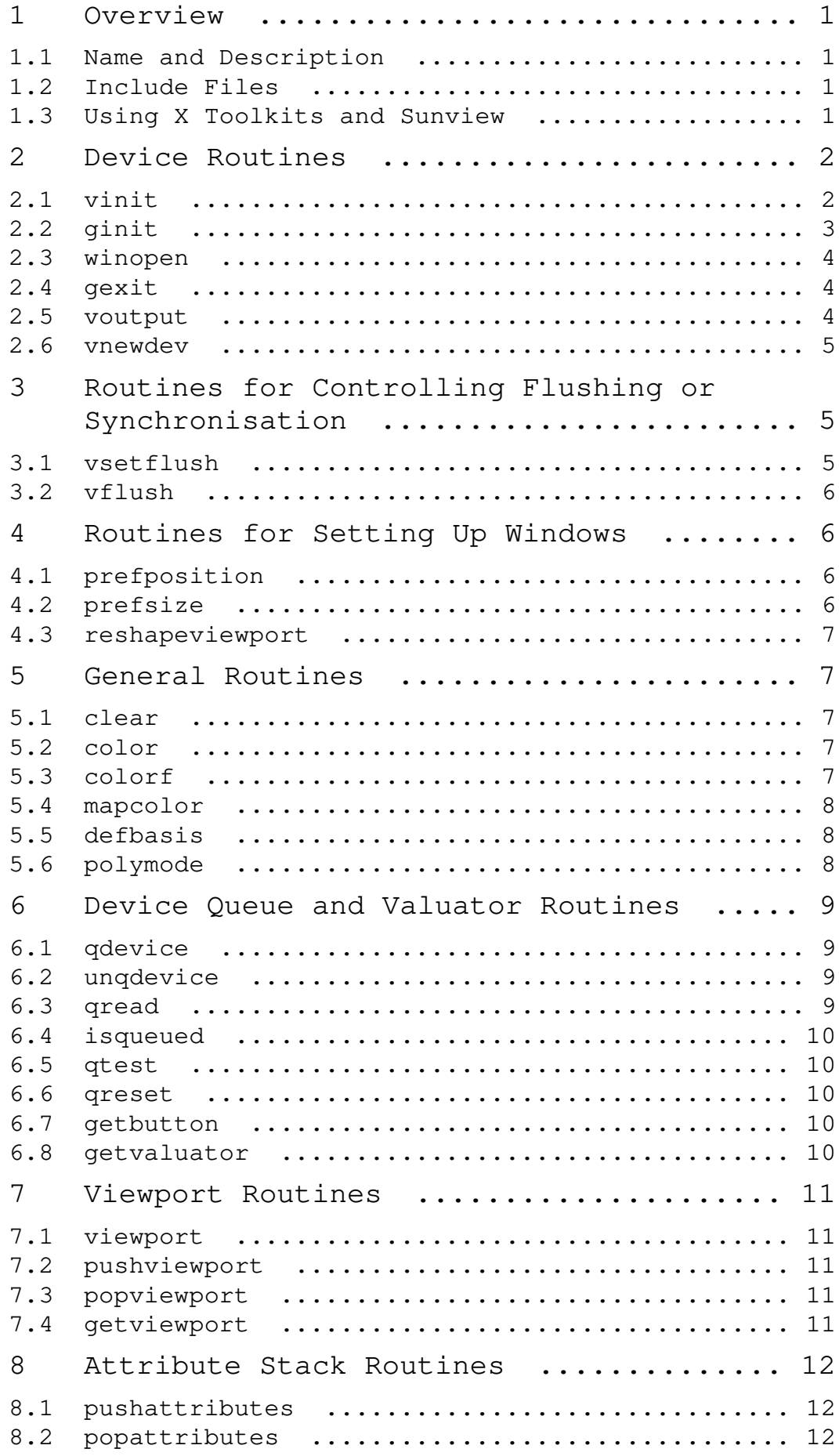

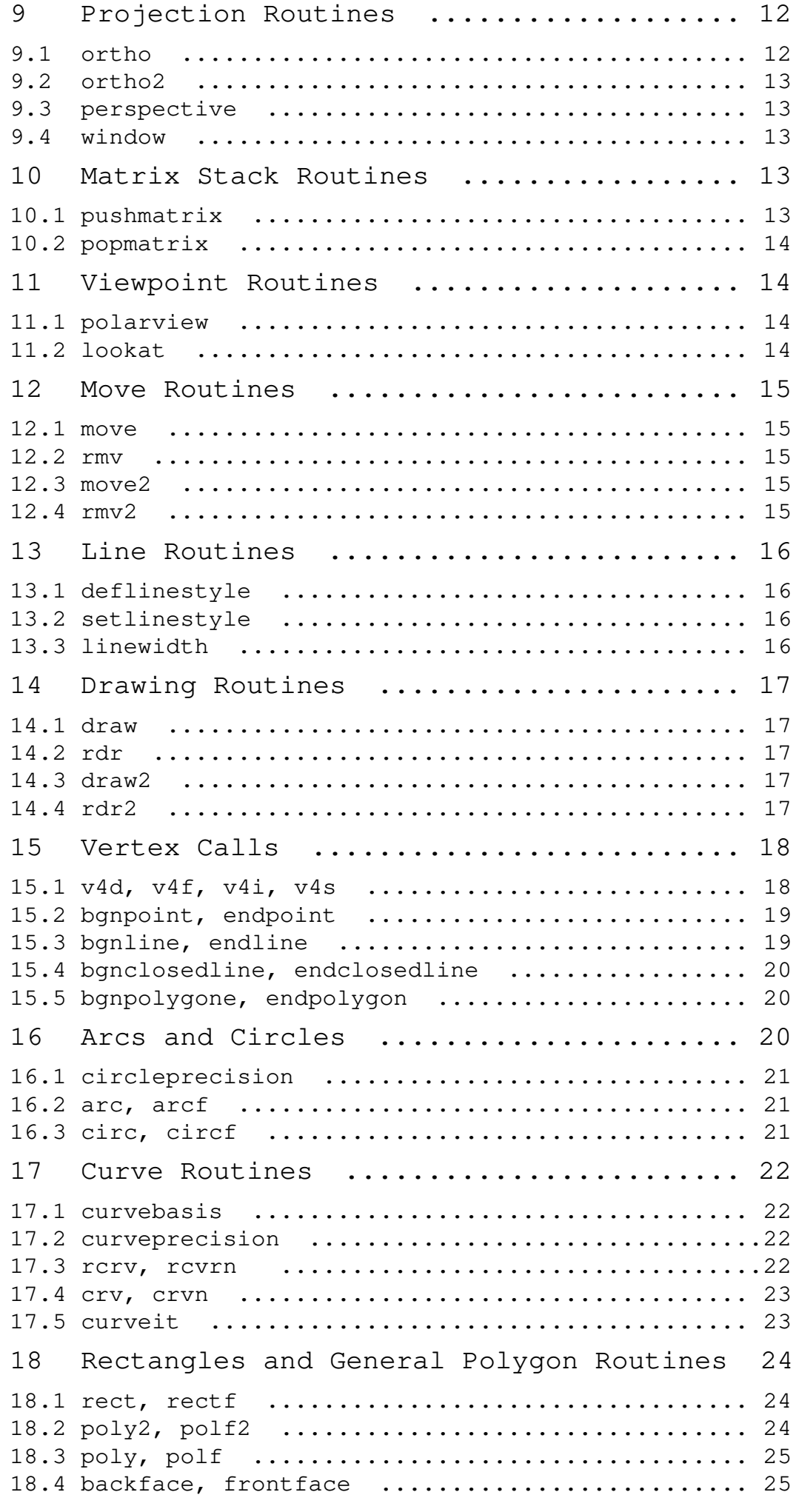

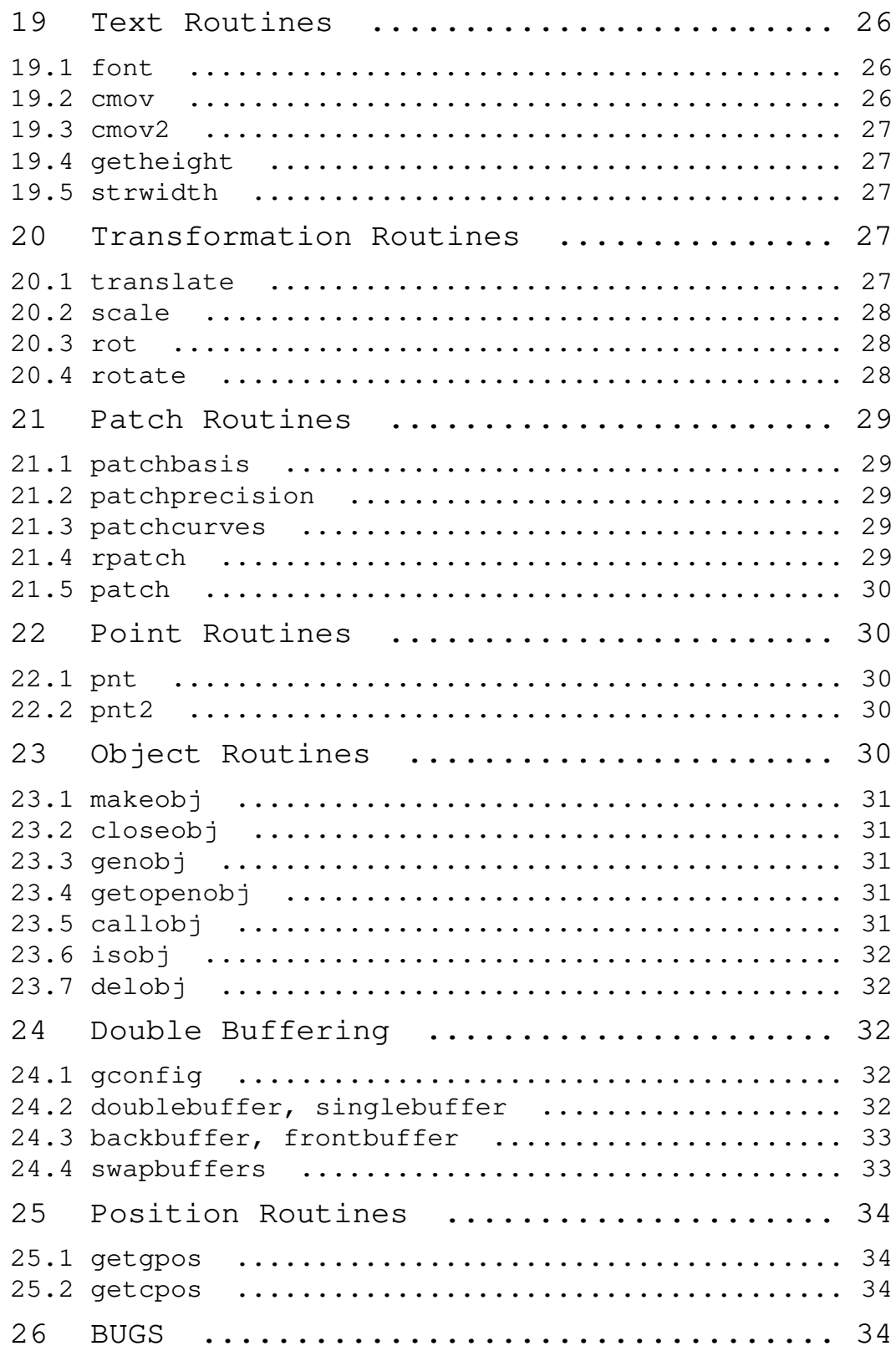

#### **NAME**

VOGL - A very ordinary GL Like Library.

#### **DESCRIPTION**

 VOGL is a library of C routines which try to allow a pro grammer to write programs which can be moved to machines which have the Silicon Graphics GL library on them. It is based entirely on the VOGLE graphics library, and as a result can handle circles, curves, arcs, patches, and polygons in a device independent fashion. Simple hidden line removal is also available via polygon backfacing. Access to hardware text and double buffering of drawings depends on the driver. There is also a FORTRAN interface but as it goes through the C routines FORTRAN users are warned that arrays are in row-column order in C. Both the long FORTRAN names and the shortened six character names are supported. People interested in using software text should see the hershey library, HERSHEY(3).

 Some routines are only available in VOGL. If you include them in programs it is advisable to put #ifdef VOGL ... #endif around them. The constant VOGL is defined whenever a VOGL header file is included.

 It should be noted that there are a number of routines that take the type Angle for some of their parameters. All angles specified this way are actually Integer Tenths Of Degrees. (Don't ask!)

#### **Include files.**

 There are two include files provided with vogl: vogl.h and vodevice.h. The file vogl.h has the type definitions and function interfaces, ideally it is included where you would include gl.h on an SGI. The file vodevice.h has the devices in it, and it is included where you would include device.h on an SGI.

The following is a brief summary of the VOGL subroutines.

#### **Using X toolkits and Sunview**

 For X11 and Sunview based applications, it is posible for VOGL to use a window that is supplied by that application's toolkit. Under these circumstances, the toolkit is is responsible for handling of all input events, and VOGL sim ply draws into the supplied window. These calls are only available from C. Also see the directories examples/xt, examples/xview and examples/sunview.

For X based toolkits the following two calls may be used:

vo xt window(display, xwin, width, height) Tells VOGL to use the supplied window xwin

> vo\_xt\_window(display, xwin, width, height) Display \*display; Window xwin; int width, height;

This routine should be called before calling "ginit()".

 vo\_xt\_win\_size(width, height) Tells VOGL that the supplied window has changed size.

> vo\_xt\_win\_size(width, height) int width, height;

For sunview based applications the following two calls may be used:

 vo\_sunview\_canvas(canvas, width, height) Tells VOGL to use the supplied sunview canvas canvas

 vo\_sunview\_canvas(canvas, width, height) Canvas canvas; int width, height;

This routine should be called before calling "ginit()".

 vo\_sunview\_canvas\_size(width, height) Tells VOGL that the supplied canvas has changed size.

> vo\_sunview\_canvas\_size(width, height) int width, height;

#### **Device routines.**

```
 vinit(device)
      Tell VOGL what the device is. This routine needs to be
      called if the environment variable VDEVICE isn't set,
      or if the value in VDEVICE is not to be used.
```

```
 Fortran:
      subroutine vinit(device, len)
      character *(*) device
      integer len
```
C:

 vinit(device); char \*device; Note 1 :- Current available devices are: tek - tektronix 4010 and compatibles hpgl - HP Graphics language and compatibles dxy - roland DXY plotter language postscript - monochrome postscript devices ppostscript - monochrome postscript devices (portrait mode) cps - colour postscript devices pcps - colour postscript devices (portrait mode) grx - the GRX library that is part of DJGPP. - (little tested) sun - Sun workstations running sunview X11 - X windows (SUN's Openwindows etc etc) decX11 - the decstation (old) window manager This is only included in case you need it. apollo - Apollo workstations NeXT - NeXTStep hercules - IBM PC hercules graphics card cga - IBM PC cga graphics card ega - IBM PC ega graphics card vga - IBM PC vga graphics card sigma - IBM PC sigma graphics card. mswin - MS-windoze (little tested). Sun, X11, decX11, apollo, hercules, cga and ega support double buffering. Note 2 :- If device is a NULL or a null string the value of the environment variable "VDEVICE" is taken as the device type to be opened. Note 3 :- after init it is wise to explicitly clear the screen. e.g.: in C color(BLACK); clear(); or in Fortran call color(BLACK) call clear ginit()

 Open the graphics device and do the basic initialisa tion. This routine is marked for obsolescence. The rou tine winopen (see below) should be used instead. Note:

 this automatically causes a REDRAW event to appear as the first event in the event queue. Fortran: subroutine ginit C: ginit() winopen(title) Open the graphics device and do the basic initialisa tion. This routine should be used instead of ginit. Note: this automatically causes a REDRAW event to appear as the first event in the event queue. Fortran: subroutine winopen(title, len) character\*(\*) title integer len C: winopen(title) char \*title; gexit() Reset the window/terminal (must be the last VOGL rou tine called) Fortran: subroutine gexit C: gexit() voutput(path) Redirect output from \*next\* ginit to file given by path. This routine only applies to devices drivers that write to stdout e.g. postscript and hpgl. Fortran: subroutine voutput(path, len) character\*(\*) path integer len C: voutput(path) char \*path;

```
 vnewdev(device)
          Reinitialize VOGL to use a new device without changing
          attributes, viewport etc. (eg. window and viewport
          specifications)
               Fortran:
                    subroutine vnewdev(device, len)
                    character *(*) device
                    integer len
               C:
                    vnewdev(device)
                         char *device;
          getplanes() Returns the number of bit planes (or color
          planes) for a particular device. The number of colors
          displayable by the device is then 2**(nplanes-1)
               Fortran:
                    integer function getplanes()
               C:
                    long
                    getplanes()
   Routines for controlling flushing or syncronisation
     On some devices (particularly X11) considerable speedups in
     display can be achieved by not flushing each graphics primi-
     tive call to the actual display until necessary. VOGL
     automatically delays flushing under in following cases:
          - Within a callobj() call.
          - Within curves and patches.
         - Within bgn*/end* calls.
          - When double buffering (the flush is only done withing swapbuffers).
     There are two user routines (which are NOT GL compatible)
     that can be used to control flushing.
     vsetflush(yesno)
          Set global flushing status. If yesno = 0 (.false.) then
          don't do any flushing (except in swapbuffers(), or
         vflush(). If yesno = 1 (.true.) then do the flushing
          as described above.
               Fortran:
                    subroutine vsetflush(yesno)
                    logical yesno
 C:
```
void

```
 vsetflush(yesno)
                         int yesno;
     vflush()
          Call the device flush or syncronisation routine. This
          forces a flush.
               Fortran:
                    subroutine vflush
 C:
                    void
                    vflush();
```
#### **Routines For Setting Up Windows.**

Some devices are basically window orientated - like sunview and X11. You can give VOGL some information about the window that it will use with these routines. These can make your code very device dependent. Both routines take arguments which are in device space. (0, 0) is the bottom left hand corner in device space. To have any effect these routines must be called before ginit or winopen. For the X11 device, an entry may be made in your .Xdefaults file of the form vogl.Geometry =150x500+550+50 (where you specify your geometry as you please).

```
 prefposition(x1, x2, y1, y2)
      Specify the preferred position of the window opened by
      the *next* winopen.
```
 Fortran: subroutine prefposition(x1, x2, y1, y2) integer x1, x2, y1, y2

C:

 prefposition(x1, x2, y1, y2) long x1, x2, y1, y2

 prefsize(width, height) Specify the preferred width and height of the window opened by the \*next\* winopen.

> Fortran: subroutine prefsize(width, height) integer width, height

C:

 prefsize(width, height) long width, height;

```
 reshapeviewport
          This is occasionally used in Iris GL if a REDRAW event
          rolls up. While VOGL is unlikely to ever provide a
          REDRAW event (except possibly the first event in the
          event queue) the call is provided for compatibility.
              Fortran:
                   subroutine reshap
              C:
                   reshapeviewport()
   General Routines.
     clear()
          Clears the current viewport to the current colour.
              Fortran:
                   subroutine clear
              C:
                   clear()
     color(col)
          Set the current colour. The standard colours are as
          follows:
black = 0 red = 1 green = 2 yellow = 3blue = 4 magenta = 5 cyan = 6 white = 7.
              These are included in vogl.h as:
                 BLACK, RED, GREEN, YELLOW, BLUE, MAGENTA, CYAN and WHITE.
              When using fortran these are included in fvogl.h as
                 BLACK, RED, GREEN, YELLOW, BLUE, MAGENT, CYAN and WHITE.
              Fortran:
                   subroutine color(col)
                   integer col
              C: color(col)
                      Colorindex col;
     colorf(col)
          Same as color only it takes a floating point argument.
          In Iris GL there are sometimes good reasons for using
          this routine over color. See the GL manual for more
          details.
```
 Fortran: subroutine colorf(col) real col  $C:$  colorf(col) float col; mapcolor(indx, red, green, blue) Set the color map index indx to the color represented by (red, green, blue). If the device has no color map this call does nothing. Fortran: subroutine mapcolor(indx, red, green, blue) integer indx, red, green, blue C: mapcolor(indx, red, green, blue) Colorindex indx; short red, green, blue; defbasis(id, mat) Define basis number id to be the matrix mat. Fortran: subroutine defbasis(id, mat) integer id real mat $(4, 4)$  $C:$  defbasis(id, mat) short id; Matrix mat; polymode(mode) NOTE:- For this call to have any effect it must have been conditionally compilied into the library. (See polygons.c for details) Control the filling of polygons. It expects one of the following PYM\_LINE, which means only the edges of the polygon will be drawn and PYM\_FILL which means fill the polygon (the default). PYM\_POINT and PYM\_HOLLOW are also recognised but they don't behave quite as they would with SGI GL.

> Also note that in Fortran the corresponding constants are truncated to PYM\_LI, PYM\_FI, PYM\_PO and PYM\_HO respectivly. These appear in fvogl.h.

subroutine polymode(mode)

Fortran:

 integer mode C: polymode(mode) long mode;  **The Device Queue and Valuator Routines.** The available devices are defined in the header files vodevice.h and for FORTRAN fvodevice.h qdevice(dev) Enable a device. Note: in VOGL the queue is of length 1. Fortran: subroutine qdevice(dev) integer dev C: qdevice(dev) Device dev; unqdevice(dev) Disable a device. Fortran: subroutine qdevice(dev) integer dev C: qdevice(dev) Device dev; qread(data) Read an event from the device queue. This routines blocks until something happens. Note: it is important to have called qdevice before doing this. Fortran: integer function qread(data) integer\*2 data C: long qread(data) short \*data;

 isqueued(dev) Check to see if device dev is enabled for queueing. Fortran: logical function isqueued(dev) integer dev C: Boolean isqueued(dev) short \*dev; qtest() Check if there is anything in the queue. Note: in VOGL the queue is only 1 entry deep. Fortran: logical function qtest C: Boolean qtest() qreset() Reset the device queue. This will get rid of any pend ing events. Fortran: subroutine qreset C: qreset() getbutton(dev) Returns the up (0) or down (1) state of a button. Fortran: logical function getbutton(dev) integer dev  $C:$  Boolean getbutton(dev) Device dev; getvaluator(dev) Return the current value of the valuator. Currently the only valuators supported are MOUSEX and MOUSEY. Fortran: integer function getvaluator(dev)

integer dev

C:

```
 long getvaluator(dev)
     Device dev;
```
#### **Viewport Routines.**

 viewport(left, right, bottom, top) Specify which part of the screen to draw in. Left, right, bottom, and top are integer values in screen coordinates. Fortran: subroutine viewport(left, right, bottom, top) integer left, right, bottom, top C: viewport(left, right, bottom, top) Screencoord left, right, bottom, top; pushviewport() Save current viewport on the viewport stack. Fortran: subroutine pushviewport C: pushviewport() popviewport() Retrieve last pushed viewport. Fortran: subroutine popviewport C: popviewport() getviewport(left, right, bottom, top) Returns the left, right, bottom and top limits of the current viewport in screen coordinates. Fortran: subroutine getviewport(left, right, bottom, top) integer\*2 left, right, bottom, top C: getviewport(left, right, bottom, top)

Screencoord \*left, \*right, \*bottom, \*top;

#### **Attribute Stack Routines.**

 The attribute stack contains details such as current color, current line style and width, and the current font number. If you need to prevent object calls form changing these, use pushattributes before the call and popattributes after.

pushattributes()

Save the current attributes on the attribute stack.

Fortran:

subroutine pushattributes

C:

pushattributes()

```
 popattributes()
      Restore the attributes to what they were at the last
      pushattribute().
```
 Fortran: subroutine popattributes

C:

popattributes()

### **Projection Routines.**

 All the projection routines define a new transformation matrix, and consequently the world units. Parallel projec tions are defined by ortho or ortho2. Perspective projec tions can be defined by perspective and window. Note the types Angle, etc, are defined in vogl.h. Remember angles are in tenths of degrees.

```
 ortho(left, right, bottom, top, near, far)
     Define x (left, right), y (bottom, top), and z (near,
     far) clipping planes. The near and far clipping planes
     are actually specified as distances along the line of
     sight. These distances can also be negative. The
    actual location of the clipping planes is z = -near_dand z = -far_d.
```
Fortran:

subroutine ortho(left, right, bottom, top, near\_d, far\_d) real left, right, bottom, top, near\_d, far\_d

C:

 ortho(left, right, bottom, top, near\_d, far\_d) Coord left, right, bottom, top, near\_d, far\_d;

 ortho2(left, right, bottom, top) Define x (left, right), and y (bottom, top) clipping planes. Fortran: subroutine ortho2(left, right, bottom, top) real left, right, bottom, top C: ortho2(left, right, bottom, top) float left, right, bottom, top; perspective(fov, aspect, near, far) Specify a perspective viewing pyramid in world coordi nates by giving a field of view, aspect ratio and the distance from the eye of the near and far clipping plane. Fortran: subroutine perspective(fov, aspect, near, far) integer fov real aspect, near, far C: perspective(fov, aspect, near, far) Angle fov; float aspect; Coord near, far; window(left, right, bot, top, near, far) Specify a perspective viewing pyramid in world coordinates by giving the rectangle closest to the eye (ie. at the near clipping plane) and the distances to the near and far clipping planes. Fortran: subroutine window(left, right, bot, top, near, far) real left, right, bot, top, near, far C: window(left, right, bot, top, near, far) float left, right, bot, top, near, far;  **Matrix Stack Routines.** pushmatrix() Save the current transformation matrix on the matrix stack. Fortran:

subroutine pushmatrix

C:

```
 pushmatrix()
```
 popmatrix() Retrieve the last matrix pushed and make it the current transformation matrix.

> Fortran: subroutine popmatrix C:

popmatrix()

#### **Viewpoint Routines.**

Viewpoint routines alter the current tranformation matrix.

polarview(dist, azim, inc, twist)

 Specify the viewer's position in polar coordinates by giving the distance from the viewpoint to the world origin, the azimuthal angle in the x-y plane, measured from the y-axis, the incidence angle in the y-z plane, measured from the z-axis, and the twist angle about the line of sight.

> Fortran: subroutine polarview(dist, azim, inc, twist) real dist integer azim, inc, twist

 $C:$ 

C:

 polarview(dist, azim, inc, twist) Coord dist; Angle azim, inc, twist;

 lookat(vx, vy, vz, px, py, pz, twist) Specify the viewer's position by giving a viewpoint and a reference point in world coordinates. A twist about the line of sight may also be given.

> Fortran: subroutine lookat (vx, vy, vz, px, py, pz, twist) real vx, vy, vz, px, py, pz integer twist

 lookat(vx, vy, vz, px, py, pz, twist) float vx, vy, vz, px, py, pz; Angle twist;

#### **Move Routines.**

 There are variations on all these routines that end in 's' and also end in 'i'. In the case of the 's' variations they take arguments of type Scoord in C and integer\*2 in FORTRAN. In the case of the 'i' variations they take arguments of type Icoord in C and integer in FORTRAN. move $(x, y, z)$ Move current graphics position to  $(x, y, z)$ .  $(x, y, z)$  is a point in world coordinates. Fortran: subroutine move  $(x, y, z)$  real x, y, z C:

move  $(x, y, z)$ Coord x, y, z;

 rmv(deltax, deltay, deltaz) Relative move. deltax, deltay, and deltaz are offsets in world units.

> Fortran: subroutine rmv(deltax, deltay, deltaz) real deltax, deltay, deltaz

rmv(deltax, deltay, deltaz)

C:

Coord deltax, deltay, deltaz;

move2 $(x, y)$ Move graphics position to point  $(x, y)$ .  $(x, y)$  is a point in world coordinates.

> Fortran: subroutine move2(x, y) real x, y

> > move2(x, y)

C:

Coord x, y;

 rmv2(deltax, deltay) Relative move2. deltax and deltay are offsets in world units.

> Fortran: subroutine rmv2(deltax, deltay)

real deltax, deltay

 C: rmv2(deltax, deltay) Coord deltax, deltay;

### **Line routines.** These routines set the line style and line width if the current device is capable of doing so. deflinestyle(n, style) Define a line style and binds it to the integer n. The line style is a bit pattern of 16 bits width. Fortran: subroutine deflin(n, style) integer n integer style C: deflinestyle(n, style) short n; Linestyle style; setlinestyle(n) Sets the current line style. Fortran: subroutine setlin(n) integer n C: setlinestyle(n) short n; linewidth(n) Sets the current line width to 'n' pixels wide. Fortran: subroutine linewi(n) integer n C: linewidth(n)

```
short n;
```
#### **Drawing Routines.**

 There are variations on all these routines that end in 's' and also end in 'i'. In the case of the 's' variations they take arguments of type Scoord in C and integer\*2 in FORTRAN. In the case of the 'i' variations they take arguments of type Icoord in C and integer in FORTRAN.  $draw(x, y, z)$ Draw from current graphics position to  $(x, y, z)$ .  $(x, z)$  y, z) is a point in world coordinates. Fortran: subroutine draw(x, y, z) real x, y, z C:  $draw(x, y, z)$  Coord x, y, z; rdr(deltax, deltay, deltaz) Relative draw. deltax, deltay, and deltaz are offsets in world units. Fortran: subroutine rdr(deltax, deltay, deltaz) real deltax, deltay, deltaz C: rdr(deltax, deltay, deltaz) Coord deltax, deltay, deltaz;  $draw2(x, y)$ Draw from current graphics position to point (x, y). (x, y) is a point in world coordinates. Fortran: subroutine draw2(x, y) real x, y C: draw2 $(x, y)$  Coord x, y; rdr2(deltax, deltay) Relative draw2. deltax and deltay are offsets in world units. Fortran: subroutine rdr2(deltax, deltay)

```
 real deltax, deltay
```
 C: rdr2(deltax, deltay) Coord deltax, deltay;

#### **Vertex calls.**

 There are calls which we term 'vertex calls' which simply specify a point in 4D, 3D or 2D. These calls take an array which specifies the coordinates of the point. The interpre tation of these points is described below.

 v4d(v) Specify a vertex(point) in 4D using double precision numbers.

```
 Fortran:
       subroutine v4d(v)
      real *8 \text{ v}(4) C:
```

```
 v4d(v)
      double v[4];
```
 v4f(v) Specify a vertex(point) in 4D using single precision floating point numbers.

```
 Fortran:
     subroutine v4f(v)
      real v(4)
```

```
 C:
     v4f(v) float v[4];
```
v4i(v) Specify a vertex(point) in 4D using integer numbers

```
 Fortran:
      subroutine v4i(v)
      integer v(4)
```

```
 C:
      v4i(v)
```

```
 long v[4];
```
 v4s(v) Specify a vertex(point) in 4D using short integer numbers

```
 Fortran:
      subroutine v4s(v)
     integer *2 \quad v(4)C: v4s(v)
            short v[4];
```
There are also equivalent calls for 3D points (v3d, v3f, v3i, v3s) and 2D points (v2d, v2f, v2i, v2s). The only difference is the number of elements that each vertex needs to be specified. It should also be noted the the different data types (ie. double, float, long and short) are merely different ways of representing the same basic coordinate data (calling v3s with  $v[] = {100, 200, 200}$  is the same as calling v3f with  $v[] = \{100.0, 200.0, 200.0\}$ .

 The way these points are interpreted depends on what mode has be set up with one of the calls bgnpoint, bgnline, bgnclosedline or bgnpolygon. The bgnpoint call specifies that the next series of vertex calls are specifying a chain of points (dots) to be drawn. A bgnpoint is terminated with a endpoint call.

 Fortran: subroutine bgnpoint C: bgnpoint() Fortran: subroutine endpoint C: endpoint()

 The bgnline call specifies that the next series of vertex calls are specifying the points on a polyline. A bgnline is terminated with a endline call.

 Fortran: subroutine bgnline C:

bgnline()

Fortran:

subroutine endline

C:

endline()

 The bgnclosedline call is similar to the bgnline except that when endclosedline is called the first point given (ie. the one first after the bgnclosedline call) is joined to the last point given (ie. the one just before the endclosedline call).

```
 Fortran:
      subroutine bgncloseline
 C:
      bgnclosedline()
 Fortran:
      subroutine endclosedline
```
 $C:$ 

endclosedline()

 The bgnpolygon call specifies that the next series of vertex calls are defining a polygon. When endpolygon is called, the polygon is closed and filled (or drawn as an outline depending on the mode that has been set with the polymode call if this call has been compilied into the library.

 Fortran: subroutine bgnpolygon C: bgnpolygon() Fortran: subroutine endpolygon  $C:$ endpolygon()

#### **Arcs and Circles.**

 There are variations on all these routines that end in 's' and also end in 'i'. In the case of the 's' variations they

VOGL 1.2.8 Last change: 12 Oct 1993 20

 take arguments of type Scoord in C and integer\*2 in FORTRAN. In the case of the 'i' variations they take arguments of type Icoord in C and integer in FORTRAN. circleprecision(nsegs) Set the number of line segments making up a circle. Default is currently 32. The number of segments in an arc is calculated from nsegs according the span of the arc. This routine is only available in VOGL. Fortran: subroutine circleprecision(nsegs) integer nsegs C: circleprecision(nsegs) int nsegs; arc(x, y, radius, startang, endang) Draw an arc. x, y, and radius are values in world units. Fortran: subroutine arc(x, y, radius, startang, endang) real x, y, radius; integer startang, endang; C: arc(x, y, radius, startang, endang) Coord x, y, radius; Angle startang, endang; arcf(x, y, radius, startang, endang) Draw a filled arc. x, y, and radius are values in world units. (How the filling is done may be changed by cal ling polymode , if this call has been compilied into the library). Fortran: subroutine arcf(x, y, radius, startang, endang) real x, y, radius; integer startang, endang;  $C:$  arcf(x, y, radius, startang, endang) Coord x, y, radius; Angle startang, endang; circ(x, y, radius) Draw a circle. x, y, and radius are values in world units. Fortran:

VOGL 1.2.8 Last change: 12 Oct 1993 21

```
 subroutine circ(x, y, radius)
                  real x, y, radius
             C:
                  circ(x, y, radius)
                      Coord x, y, radius;
   circf(x, y, radius)
       Draw a filled circle. x, y, and radius are values in
        world units. How the filling is done may be changed by
        calling polymode.
             Fortran:
                  subroutine circf(x, y, radius)
                  real x, y, radius
             C:
                  circf(x, y, radius)
                      Coord x, y, radius;
 Curve Routines.
   curvebasis(id)
        Set the basis matrix for a curve to the matrix refer-
        enced by id. The matrix and it's id are tied together
        with a call to defbasis.
             Fortran:
                   subroutine curvebasis(id)
                  integer id
             C:
                  curvebasis(id)
                       short id;
   curveprecision(nsegs)
        Define the number of line segments used to draw a
        curve.
             Fortran:
                  subroutine curveprecision(nsegs)
                  integer nsegs
             C:
                  curveprecision(nsegs)
                      short nsegs;
   rcrv(geom)
        Draw a rational curve.
             Fortran:
                  subroutine rcrv(geom)
```
real  $q$ eom $(4, 4)$  C: rcrv(geom) Coord geom[4][4]; rcrvn(n, geom) Draw n - 3 rational curve segments. Note: n must be at least 4. Fortran: subroutine rcrvn(n, geom) integer n real geom(4,n) C: rcrvn(n, geom) long n; Coord geom[][4]; crv(geom) Draw a curve. Fortran: subroutine crv(geom) real geom(3,4) C: crv(geom) Coord geom[4][3]; crvn(n, geom) Draw n - 3 curve segments. Note: n must be at least 4. Fortran: subroutine crvn(n, geom) integer n real geom(3,n) C: crvn(n, geom) long n; Coord geom[][3]; curveit(n) Draw a curve segment by iterating the top matrix in the matrix stack as a forward difference matrix. This per forms 'n' iterations. Fortran: subroutine curveit(n) integer n

 C: curveit(n) short n;

#### **Rectangles and General Polygon Routines.**

 See also Vertex calls above. The way in which filled polygons (including circles and arcs) are treated depends on the mode that has been set with the polymode call.

 There are variations on all these routines that end in 's' and also end in 'i'. In the case of the 's' variations they take arguments of type Scoord in C and integer\*2 in FORTRAN. In the case of the 'i' variations they take arguments of type Icoord in C and integer in FORTRAN.

 $rect(x1, y1, x2, y2)$  Draw a rectangle. Fortran: subroutine rect  $(x1, y1, x2, y2)$  real x1, y1, x1, y2 C: rect(x1, y1, x2, y2) Coord x1, y1, x2, y2; rectf(x1,  $y1$ , x2,  $y2$ ) Draw a filled rectangle. (How the filling is done may be changed by calling polymode , if this call has been compilied into the library). Fortran:

> subroutine rectf(x1,  $y1$ , x2,  $y2$ ) real x1, y1, x1, y2 C: rectf(x1,  $y1$ , x2,  $y2$ ) Coord  $x1, y1, x2, y2;$

 poly2(n, points) Construct a (x, y) polygon from an array of points pro vided by the user.

```
 Fortran:
      subroutine poly2(n, points)
      integer n
      real points(2, n)
 C:
      poly2(n, points)
           long n;
           Coord points[][2];
```

```
 polf2(n, points)
      Construct a filled (x, y) polygon from an array of
      points provided by the user. (How the filling is done
      may be changed by calling polymode , if this call has
      been compilied into the library).
           Fortran:
                subroutine polf2(n, points)
                integer n
                real points(2, n)
           C:
                polf2(n, points)
                     long n;
                     Coord points[][2];
 poly(n, points)
      Construct a polygon from an array of points provided by
      the user.
           Fortran:
                subroutine poly(n, points)
                integer n
                real points(3, n)
           C:
                poly(n, points)
                     long n;
                    float points[][3];
 polf(n, points)
      Construct a filled polygon from an array of points pro-
      vided by the user. (How the filling is done may be
      changed by calling polymode , if this call has been
      compilied into the library).
           Fortran:
                subroutine polf(n, points)
                integer n
                real points(3, n)
           C:
                polf(n, points)
                     long n;
                     Coord points[][3];
 backface(onoff)
      Turns on culling of backfacing polygons. A polygon is
      backfacing if it's orientation in *screen* coords is
      clockwise.
           Fortran:
```

```
 subroutine backface(onoff)
 logical onoff
```
C:

 backface(onoff) Boolean onoff;

 frontface(onoff) Turns on culling of frontfacing polygons. A polygon is frontfacing if it's orientation in \*screen\* coords is anticlockwise.

```
 Fortran:
      subroutine frontface(clockwise)
      logical onoff
```
C:

 frontface(clockwise) Boolean onoff;

#### **Text routines.**

 The original VOGLE hardware fonts "small" and "large" have the font numbers 0 and 1 respectively. The default font is 0. For X11 displays the default fonts used by the program can be overridden by placing the following defaults in the ~/.Xdefaults file: vogl.smallfont: <font name> vogl.largefont: <font name> font(fontid) Set the current font Fortran: subroutine font (fontid) integer fontid; C: font(fontid) short fontid;  $\text{cmov}(x, y, z)$  Change the current character position. The usual varia tions with the extensions 'i' and 's' also apply here. Fortran: subroutine cmov( $x, y, z$ ) real x, y, z;

C:

cmov $(x, y, z)$  Coord x, y, z; cmov2 $(x, y)$  Change the current character position in x and y. The usual variations with the extensions 'i' and 's' also apply here. Fortran: subroutine cmov2 $(x, y)$  real x, y; C: cmov2 $(x, y)$  Coord x, y; getheight() Return the maximum height in the current font. Fortran: integer function getheight C: long getheight() strwidth(s) Return the length of the string s in screen coords. Fortran: integer function strwidth(s, n) character \*(\*) s integer n; C: long strwidth(s) char \*s;

#### **Transformation Routines**

 All transformations are cumulative, so if you rotate some thing and then do a translate you are translating relative to the rotated axes. If you need to preserve the current transformation matrix use pushmatrix(), do the drawing, and then call popmatrix() to get back where you were before.

 translate(x, y, z) Set up a translation.

VOGL 1.2.8 Last change: 12 Oct 1993 27

 Fortran: subroutine translate(x, y, z) real x, y, z C: translate(x, y, z) Coord x, y, z;  $scale(x, y, z)$ Set up scaling factors in x, y, and z axis. Fortran: subroutine scale(x, y, z) real x, y, z C: scale(x, y, z) Coord x, y, z; rot(angle, axis) Set up a rotation in axis axis. Axis is one of 'x', 'y', or 'z'. The angle in this case is a real number in degrees. Fortran: subroutine rot(angle, axis) real angle character axis C: rot(angle, axis) float angle; char axis; rotate(angle, axis) Set up a rotation in axis axis. Axis is one of 'x', 'y', or 'z', and the angle is in tenths of degrees. Makes you feel sentimental doesn't it. Fortran: subroutine rotate(angle, axis) integer angle character axis C: rotate(angle, axis) Angle angle; char axis;

```
 Patch Routines.
   patchbasis(tbasisid, ubasisid)
        Define the t and u basis matrix id's of a patch. It is
        assumed that tbasisid and ubasisid have matrices asso-
        ciated with them already (this is done using the
        defbasis call).
             Fortran:
                   subroutine patchbasis(tid, uid)
                   integer tid, uid
             C:
                   patchbasis(tid, ubid)
                        long tid, uid
   patchprecision(tseg, useg)
        Set the minimum number of line segments making up
        curves in a patch.
             Fortran:
                   subroutine patchprecision(tseg, useg)
                   integer tseg, useg
             C:
                   patchprecision(tseg, useg)
                        long tseg, useg;
   patchcurves(nt, nu)
        Set the number of curves making up a patch.
             Fortran:
                   subroutine patchcurves(nt, nu)
                   integer nt, nu
             C:
                   patchcurves(nt, nu)
                       long nt, nu;
   rpatch(gx, gy, gz, gw)
        Draws a rational patch in the current basis, according
        to the geometry matrices gx, gy, gz, and gw.
             Fortran:
                  subroutine rpatch(gx, gy, gz, gw)
                  real qx(4,4), qy(4,4), qz(4,4), qw(4,4) C:
                   rpatch(gx, gy, gz, gw)
                       Matrix gx, gy, gz, gw;
```
 patch(gx, gy, gz) Draws a patch in the current basis, according to the geometry matrices gx, gy, and gz. Fortran: subroutine patch(gx, gy, gz) real  $gx(4,4)$ ,  $gy(4,4)$ ,  $gz(4,4)$  C: patch(gx, gy, gz) Matrix gx, gy, gz;

#### **Point Routines.**

 There are variations on all these routines that end in 's' and also end in 'i'. In the case of the 's' variations they take arguments of type Scoord in C and integer\*2 in FORTRAN. In the case of the 'i' variations they take arguments of type Icoord in C and integer in FORTRAN.

pnt $(x, y, z)$  Draw a point at x, y, z Fortran: subroutine pnt(x, y, z)

real x, y, z

C:

```
pnt(x, y, z) Coord x, y, z;
```
pnt2 $(x, y)$ Draw a point at x, y.

> Fortran: subroutine  $pnt2(x, y)$ real x, y

 $\mathcal{C}$ :

pnt2 $(x, y)$ Coord x, y;

#### **Object Routines.**

 Objects are graphical entities created by the drawing rou tines called between makeobj and closeobj. Objects may be called from within other objects. When an object is created most of the calculations required by the drawing routines called within it are done up to where the calculations involve the current transformation matrix. So if you need to draw the same thing several times on the screen but in

VOGL 1.2.8 Last change: 12 Oct 1993 30

 different places it is faster to use objects than to call the appropriate drawing routines each time. makeobj(n) Commence the object number n. Fortran: subroutine makeobj(n) integer n C: makeobj(n) Object n; closeobj() Close the current object. Fortran: subroutine closeobj() C: closeobj() genobj() Returns a unique object identifier. Fortran: integer function genobj() C: Object genobj() getopenobj() Return the number of the current object. Fortran: integer function getopenobj()  $C:$  Object getopenobj() callobj(n) Draw object number n. Fortran: subroutine callobj(n)

 integer n C: callobj(n) Object n; isobj(n) Returns non-zero if there is an object of number n. Fortran: logical function isobj(n) integer n C: Boolean isobj(n) Object n; delobj(n) Delete the object number n. Fortran: subroutine delobj(n) integer n C: delobj(n) Object n;  **Double Buffering.** Where possible VOGL allows for front and back buffers to enable things like animation and smooth updating of the screen. Note: it isn't possible to have backbuffer and frontbuffer true at the same time. gconfig With Iris GL you must call gconfig for things like doublebuffering to take effect.

```
 Fortran:
      subroutine gconfig
```
C:

gconfig()

doublebuffer

Flags our intention to do double buffering.

 Fortran: subroutine doublebuffer C: doublebuffer() singlebuffer Switch back to singlebuffer mode. Fortran: subroutine singlebuffer C: singlebuffer() backbuffer(Boolean) Make VOGL draw in the backbuffer. Fortran: subroutine backbuffer(yesno) logical yesno; C: backbuffer(yesno) Boolean yesno; frontbuffer(Boolean) Make VOGL draw in the front buffer. Fortran: subroutine frontbuffer(yesno) logical yesno; C: frontbuffer(yesno) Boolean yesno; swapbuffers() Swap the front and back buffers. Fortran: subroutine swapbuffers C: swapbuffers()

 **Position Routines.** getgpos(x, y, z, w) Gets the current graphics position in world coords. Fortran: subroutine getgpos(x, y, z, w) real x, y, z C: getgpos(x, y, z, w) Coord  $*_{X}$ ,  $*_{Y}$ ,  $*_{Z}$ ,  $*_{W}$ ; getcpos(ix, iy) Gets the current character position in screen coords. Fortran: subroutine getcpo(ix, iy) integer ix, iy C: getcpos(ix, iy) Scoord \*ix, \*iy;

#### **BUGS**

Double buffering isn't supported on all devices.

The yobbarays may be turned on or they may be turned off.

### **INDEX**

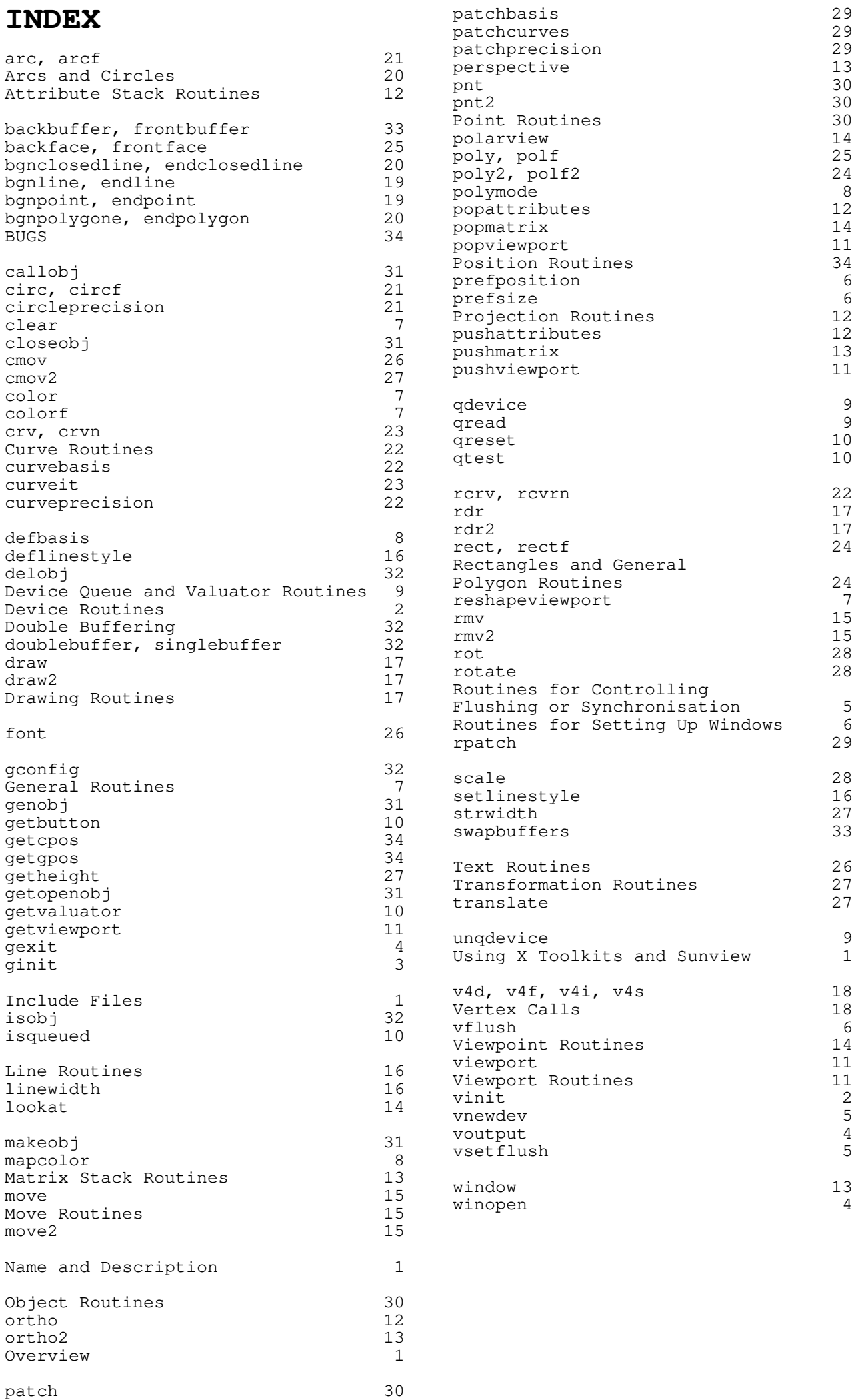

Patch Routines 29